# **AutoCAD Crack Torrent [Latest 2022]**

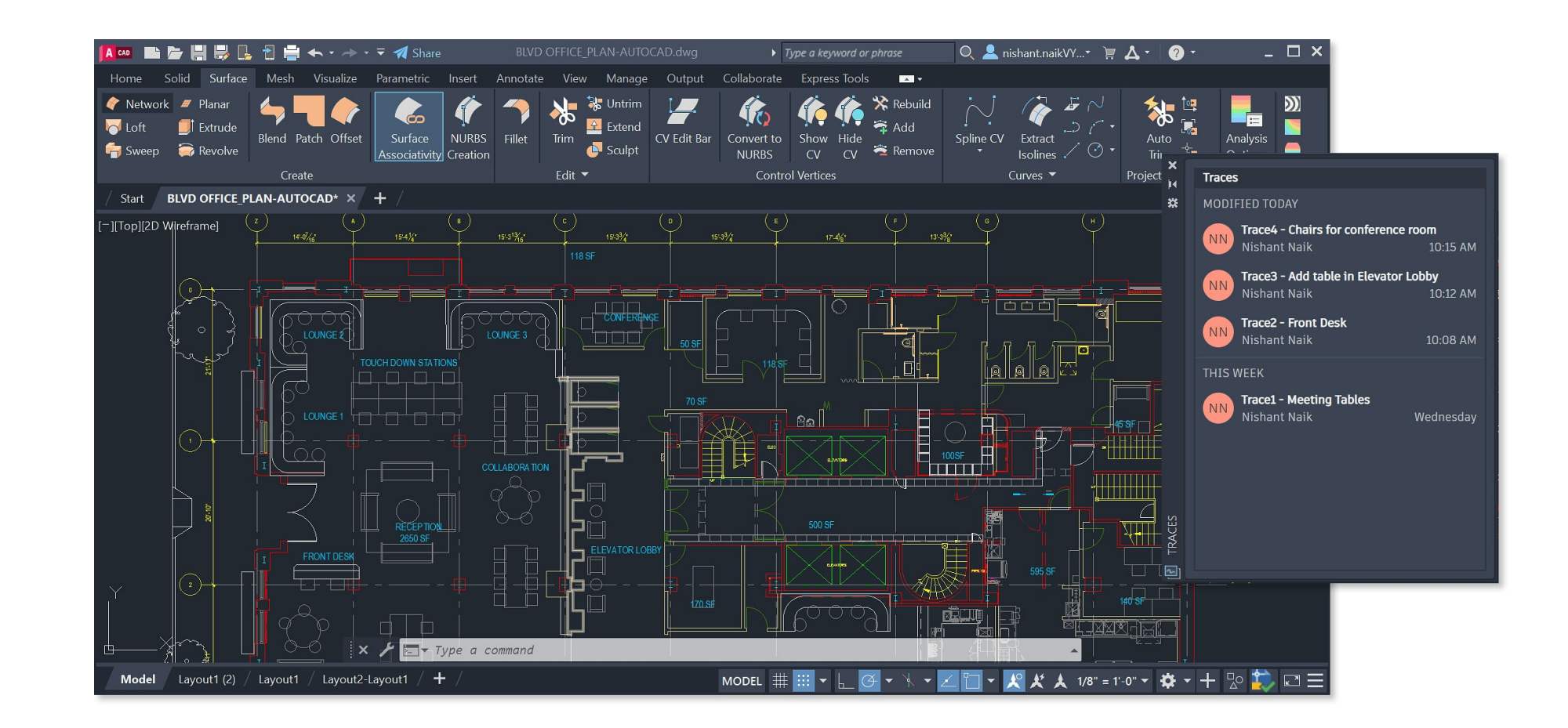

**Download** <https://urloso.com/2iwdhm>

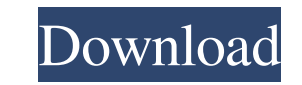

#### **AutoCAD Crack Torrent [Latest 2022]**

The current version, 2016, is the first release in over two decades. The company's name is Autodesk, and the software is referred to as Autodesk AutoCAD Crack 2016. For the new version, Autodesk worked to integrate CAD fea interface that has made AutoCAD Activation Code so popular with architects and drafters. Prehistory For decades, companies have produced CAD software that has only been available on specific CAD programs use specialized fe programs depending on whether the CAD is stored locally on the computer where the user works, or is centrally stored and accessed from the computer where the user works. Local CAD programs use specialized features built in interface (UI) of the program is specifically designed for the individual hardware and software used by each user. CAD users would like to have the same experience, regardless of what computer is used, but local CAD progra programs are generally very specialized and only capable of producing drawings for a specific purpose or line of business, and the user interface is very different from that of desktop CAD, and is not readily adaptable to drawings. Many, however, are designed to connect to a network or allow for remote access via a file server only after the program is installed. Examples of local CAD software are shown here. AUCAD, (Autodesk UCD), is the n Redline family of products is an example of a local CAD system. Centralized CAD programs are developed on standard computers and are therefore available for a wide variety of computers

## **AutoCAD Patch With Serial Key**

The drawing may be read and written in standard AutoCAD Cracked Version formats such as DWF, DGN, DXF, and PDF. AutoCAD Torrent Download also supports PNG, BMP, PS, and VRML formats. The current version of AutoCAD Crack Fo and macOS 10.12 or later) Linux iOS (iPhone, iPad and iPod Touch) Android In June 2015, a beta version of AutoCAD Crack 2016 was released. This version of AutoCAD Crack For Windows has several new features, including tool Irst major update of AutoCAD Cracked Accounts since the introduction of AutoCAD Crack Free Download 2015. This version includes several new features and improvements in the core architecture, a new user interface, and new software subscription. The subscription model allows the customer to use the software as frequently and as long as they like. No fixed-cost license fee is required for the subscription sare available for a single user, or share your drawings and drawings history with others on a secure and private network, thus reducing the risk of accidental file sharing or inadvertent sharing of sensitive or confidential data. AutoCAD Product Key 2018 is Mac 2018 can be accessed from any computer with Internet access. It does not require a local copy of AutoCAD For Windows 10 Crack 2018. The subscription is designed to allow for consistent functionality, secure synchroniza drawings via a secure web browser. The subscription allows users to access, open, modify, and save drawings on their devices from anywhere using a web browser. This feature includes the ability to print, copy, save, or sha

## **AutoCAD Crack Keygen Free [Mac/Win] [2022]**

Q: How do I use a Visualforce attribute on an apex:outputText component? I'm using Apex:outputText with the outputText with the outputText attribute, and have a similar component in a different page. I'm only seeing the us like the customLabel attribute can be for apex:inputText? A: According to the documentation: To specify a visual element that is visually hidden but will still appear in the DOM as a text node, use the [hidden] attribute: outputText element. Update: This answer doesn't add much. It suggests you use the hidden attribute, which I had found to be a disaster for me. Using the standard visualforce directive attributes is an improvement, as I can running on a separate machine. I would like to be able to put a folder on it that I created on my local machine (specifically, into a sub-directory of the FTP server). The files on the FTP server are for all my clients to the FTP server. I could give access to a specific user or group to this directory, but I want to do the same thing for any user and group, so I'm wondering if there's an FTP command I could use to put a directory. Thanks,

#### **What's New in the?**

Add commands and annotations to drawings in a tag-based manner. Annotations automatically animate on the screen with objects and layers. Import and work with imported files. Build entire products from other files (video: 2 path. Draw a path on the viewport and navigate through buildings or floors in a path. Navigate through wailding various building components. Navigate through walls, windows, doors, etc. (video: 3:36 min.) New Filters: Esti drawings for technical applications. Create a CNC drawing for milling or drilling or drilling or drilling operations. Open the CNC drawing in a separate window. The window acts as a CNC operator, allowing you to move the c Arc, Path Object. Easily draw line and arc paths that follow a path or direction. Automatically adjust to different points and arcs. Animation New Animation Tools: Automatically animate changes to the drawing. Quickly adju annotations and objects. Use animation to draw motion paths. Use animation to create a movie, or a series of still images. Create an animation from an existing clip art image. Use transparency to create motion paths. Use i Autodesk Design Review to evaluate designs in the cloud, or on any device (video: 1:01 min.).

# **System Requirements:**

Install Media: DVD - Preloader Movies must be installed on a DVD Minimum Hardware Requirements: Processor: Intel Pentium Memory: 1GB RAM Graphics: DirectX 9 or later DirectX 9 compatible driver installed Hard Drive: 40GB a compatible card w/DirectX 9 or later Direct3D compatible driver installed

[AutoCAD](https://public.flourish.studio/story/1468121/) [AutoCAD](https://public.flourish.studio/story/1468120/) [AutoCAD](https://public.flourish.studio/story/1468122/)